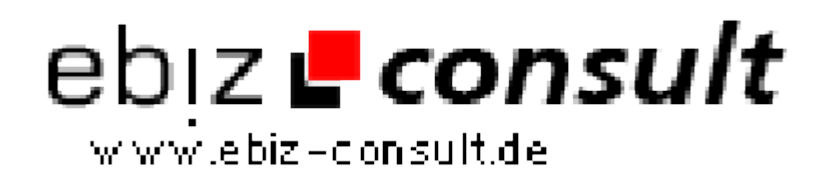

solutions for your daily eBusiness

# **phplinX Grosshandels-Anzeigenmarkt V1.1.0**

**URL**

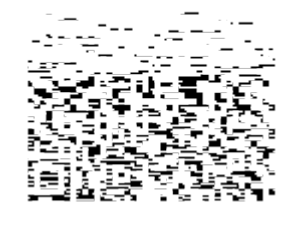

https://www.php-resource.de/script/E-Commerce/Marketplace-Software/phplinX-Grosshandels-Anzeigenmarkt-V1-1-0\_16882

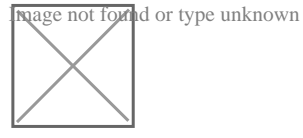

# **Produktbild**

**Description phplinX Grosshandels-Anzeigenmarkt V1.1.0** Deutschsprachige Version für Deutschland, Österreich, Schweiz

> Mit unserem PHP-Script **phplinX Grosshandels-Anzeigenmarkt V1** erwerben Sie ein komplexes **Kleinanzeigenmarkt-Script** speziell für den Grosshandel - inklusive einer bedienerfreundlichen Administration sowie zahlreiche wichtige und weitgehend automatierte Funktionen. Unser auf **PHP** und **MySQL** basierender Anzeigenmarkt bietet Ihren Besuchern eine komfortable Benutzeroberfläche. MySQL-Tabellen mit vorgefertigten Kategorien und mehr als 600 eingetragenen Branchen wird ebenfalls mitgeliefert. Selbstverständlich können Sie jederzeit die Rubriken / Branchen löschen und/oder durcheigene Einträge ergänzen.

**phplinX Grosshandels-Anzeigenmarkt V1** zeichnet sich aus durch Übersichtlichkeit und komfortable Menüführung - auch der ungeübte Gelegenheitssurfer findet sich sofort zurecht und wird nicht durch ressourcenverschwendende Spielereien, überflüssige Funktionen und unübersichliche Linkblöcke überfordert.

Die hochgeladenen Artikelbilder werden serverseitig in **Thumbnails** umgewandelt. Anstelle des Originalbildes, von z.B. **100 KByte**, werden wesentlich kleinere Bilder (Thumbnails) von nur wenigen KByte (zwischen 1,5 und 8 KByte) generiert und an den Browser gesendet - das verringertdie Downloadzeit und beschleunigt erheblich den Seitenaufbau des Anzeigenmarktes!

Der (unverschlüsselte!) PHP-Code ist auch für Anfänger leicht verständlich und lässt sich bereits mit Grundkenntnissen in PHP und MySQL problemlos an eigene Vorstellungen anpassen.

Acht CSS-basierende Designs und zahlreiche vorgefertigte Textseiten wie das Impressum, FAQ, Suchtipps, etc. gehören ebenfalls zum Lieferumfang.

## **DEMOSEITE**

### » **Grosshandels-Anzeigenmarkt V2**

Das Script so wie Sie es erhalten, inlusive aller Rubriken und Kategorien sowie acht CSS-Designs.

**Demozugang Admin-Menü :** » (steht in kürze zur Verfügung)

**Demo Useraccount:** Sie können einen Account anmelden und das System testen...

Demo Mitgliedershop: » **Shop**

### **Allgemeines:**